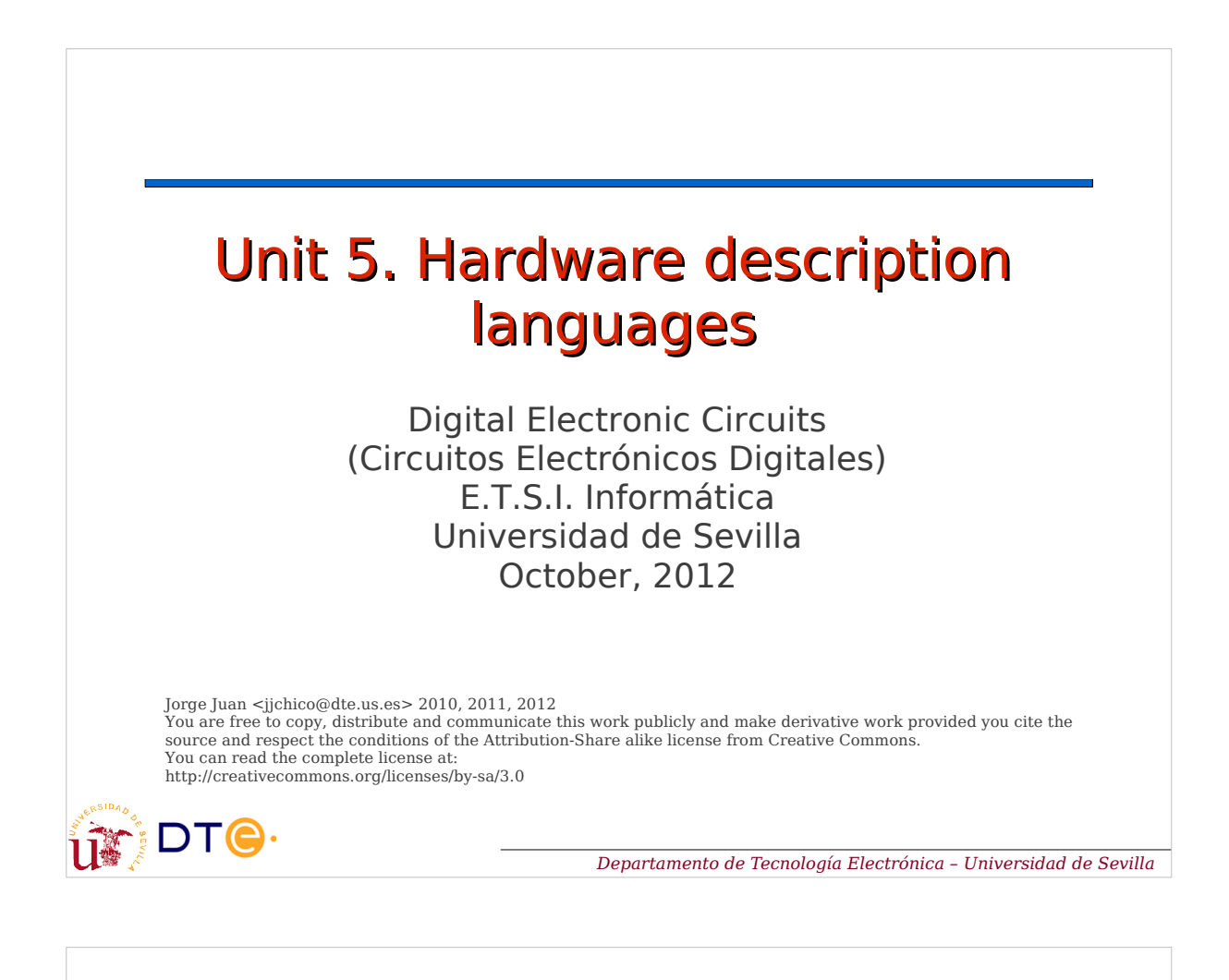

## **Contents**

- Hardware description languages
- Verilog example: voter
- Types of descriptions
- Verilog description structure
- Verilog tips
- Test benches and simulation
- FPGA synthesis
- Tools

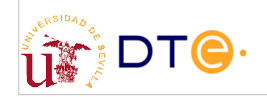

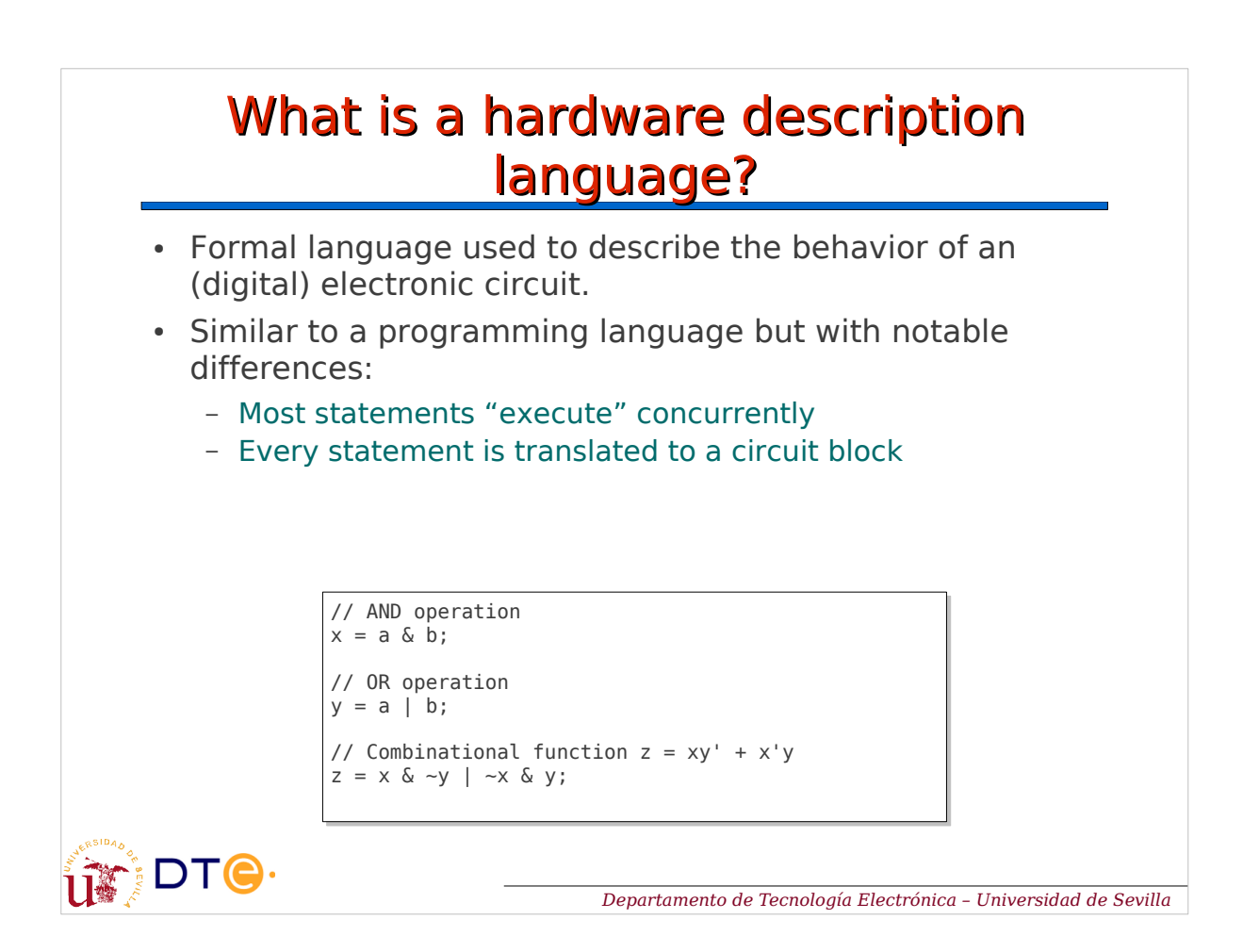

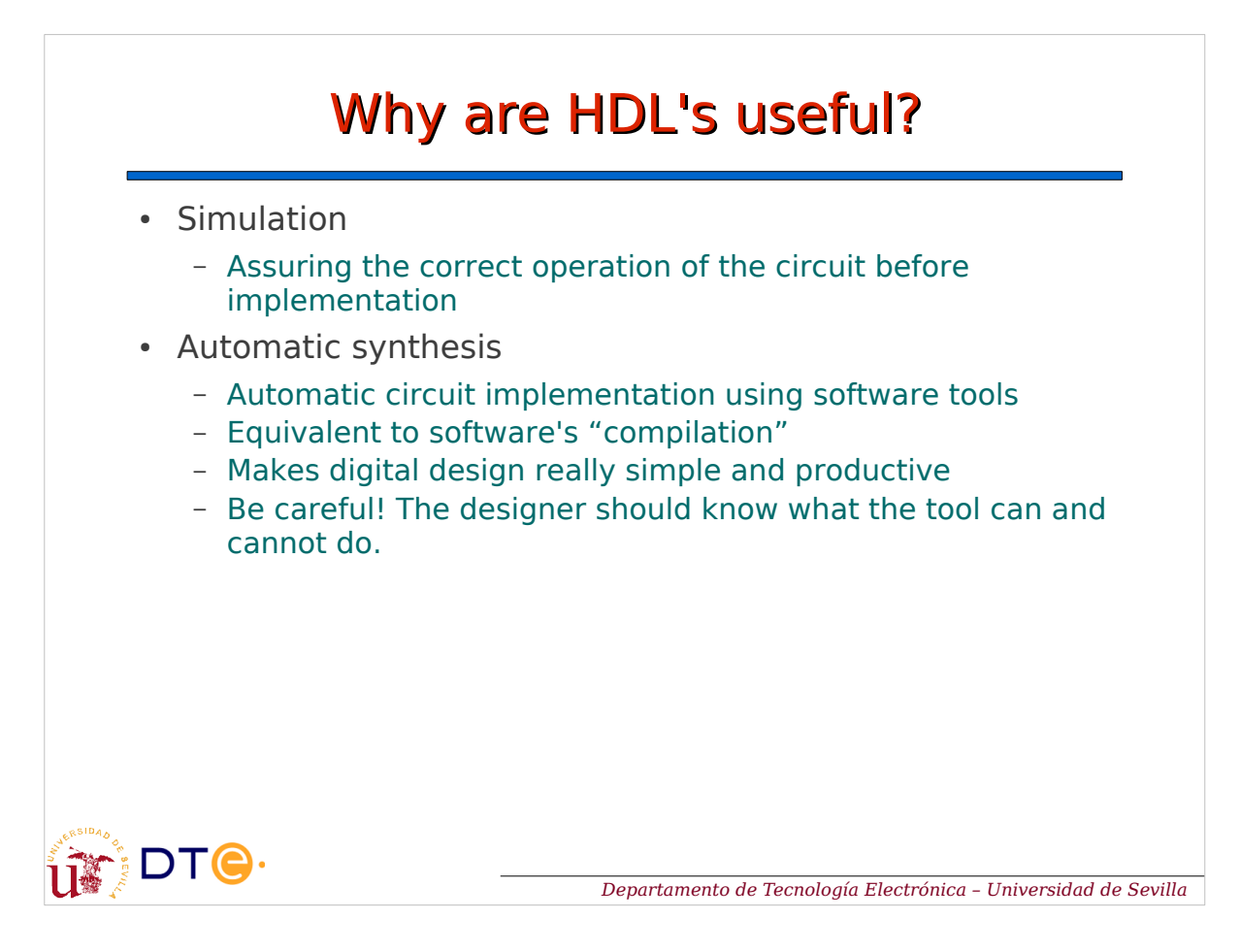

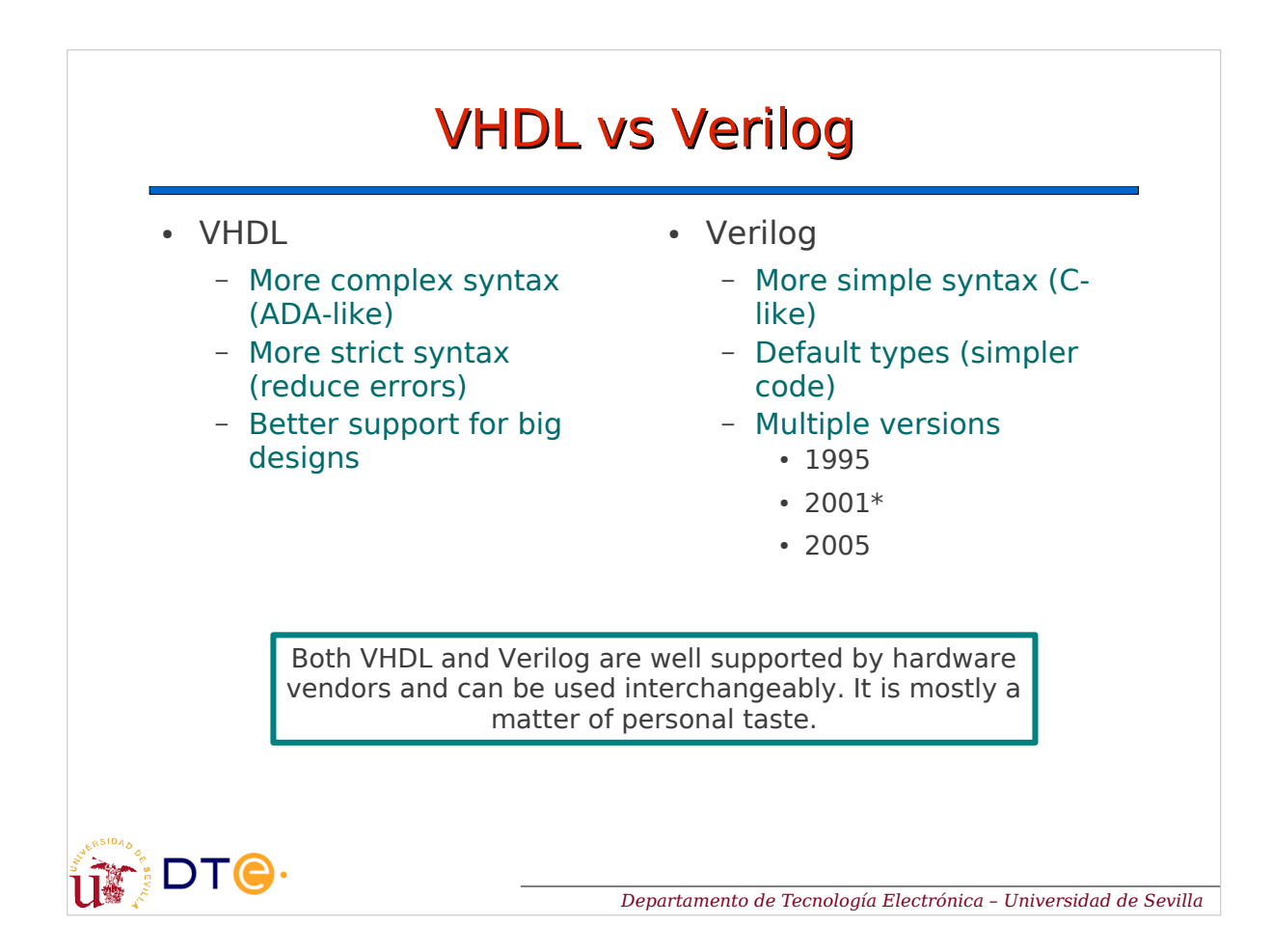

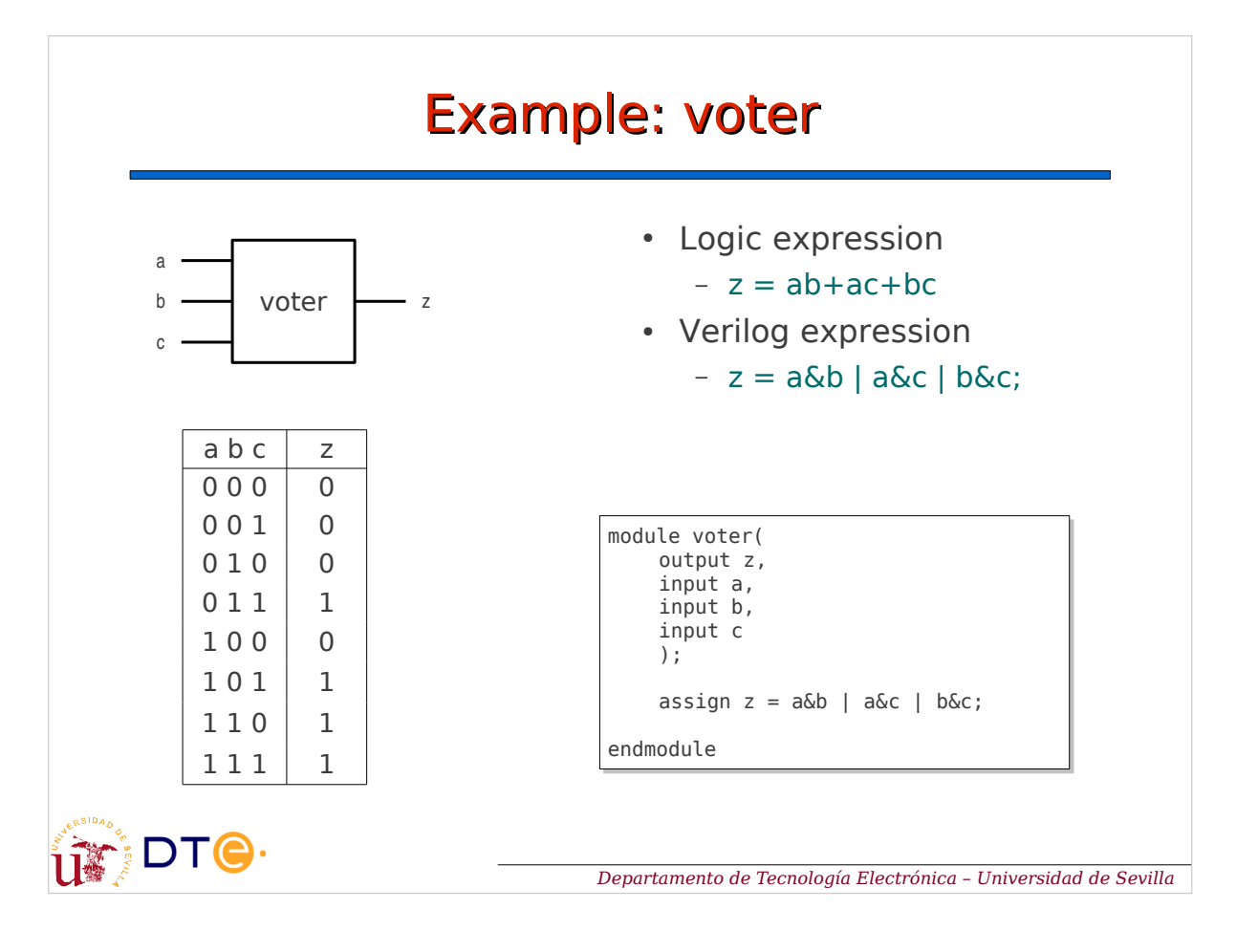

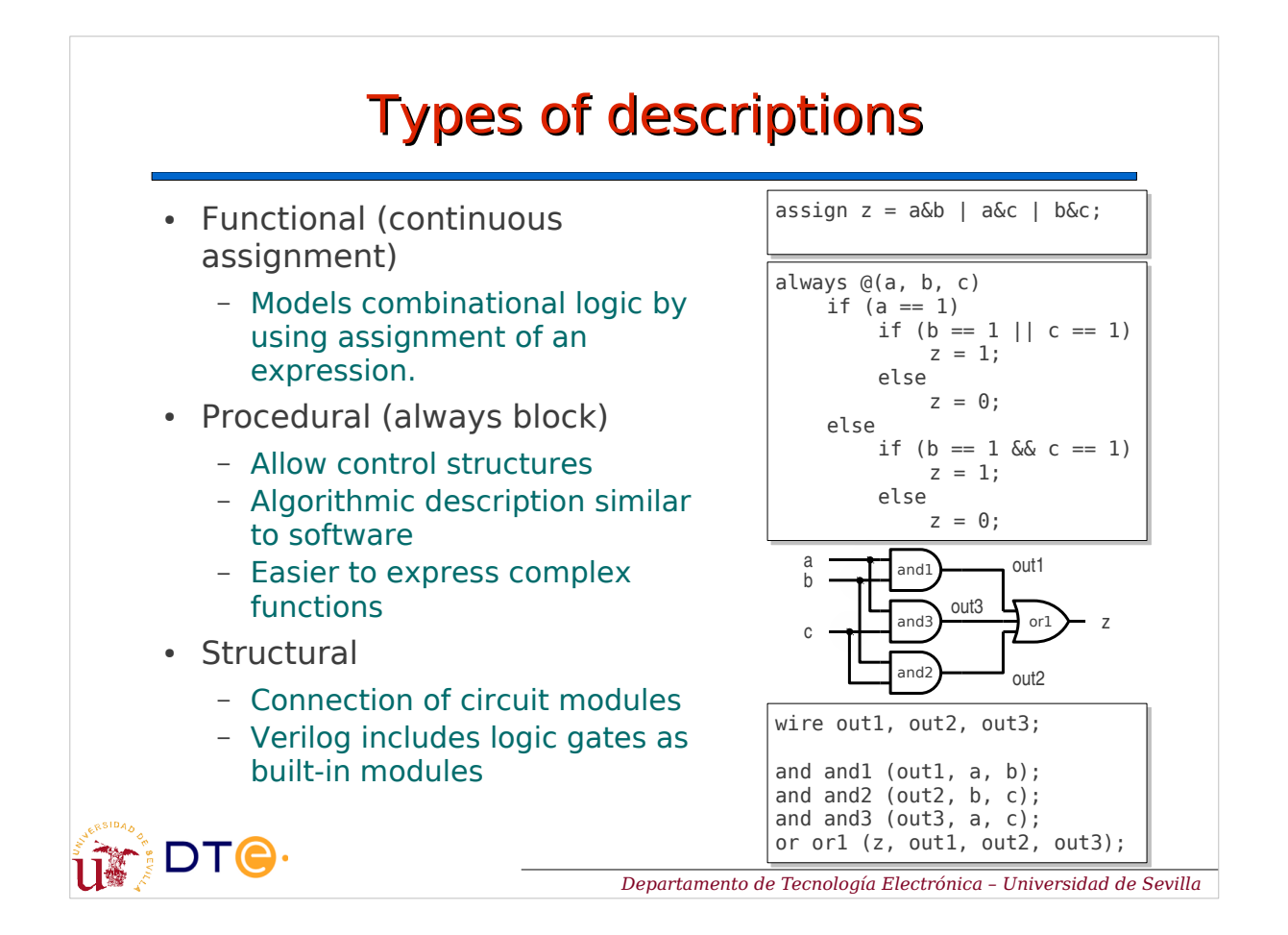

#### Verilog description structure

- Preprocessor directives
- Module declaration
	- Module name
	- Input and output ports
- Signal declaration
	- Name and type of internal signals
- Design description
	- Processing structures
	- Expressions
	- …
- Any number of modules can be described in a single file

`timescale 1ns / 1ps `timescale 1ns / 1ps // Module: voter // Module: voter // Description: voting circuit // Description: voting circuit  $\frac{1}{2}$  z = ab + bc + ac module voter( module voter( input a, input a, input b, input b, input c, input c, output z output z ); ); wire z; wire z; assign z = a&b | b&c | a&c; assign z = a&b | b&c | a&c; endmodule // voter endmodule // voter

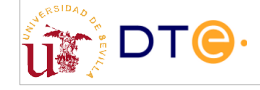

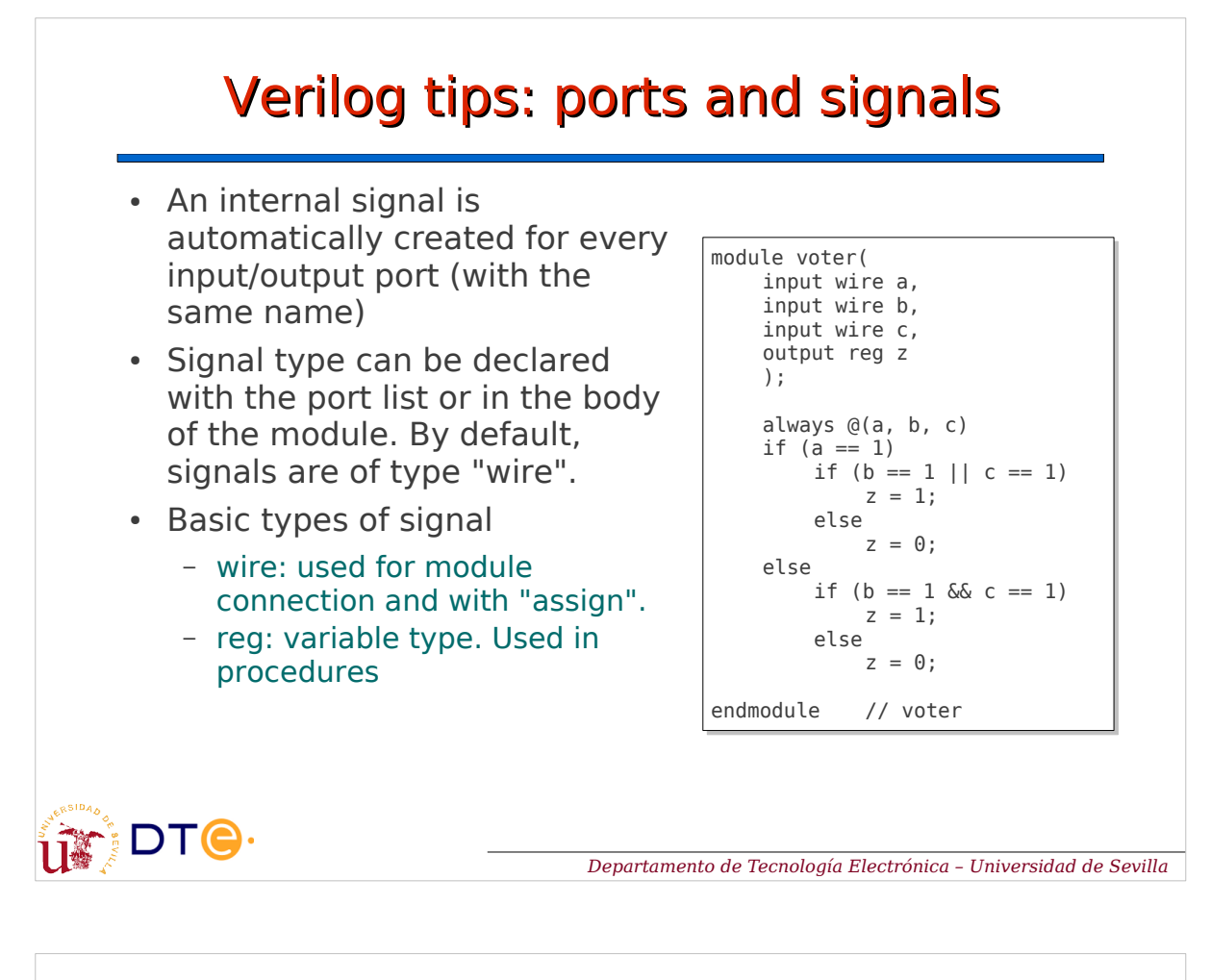

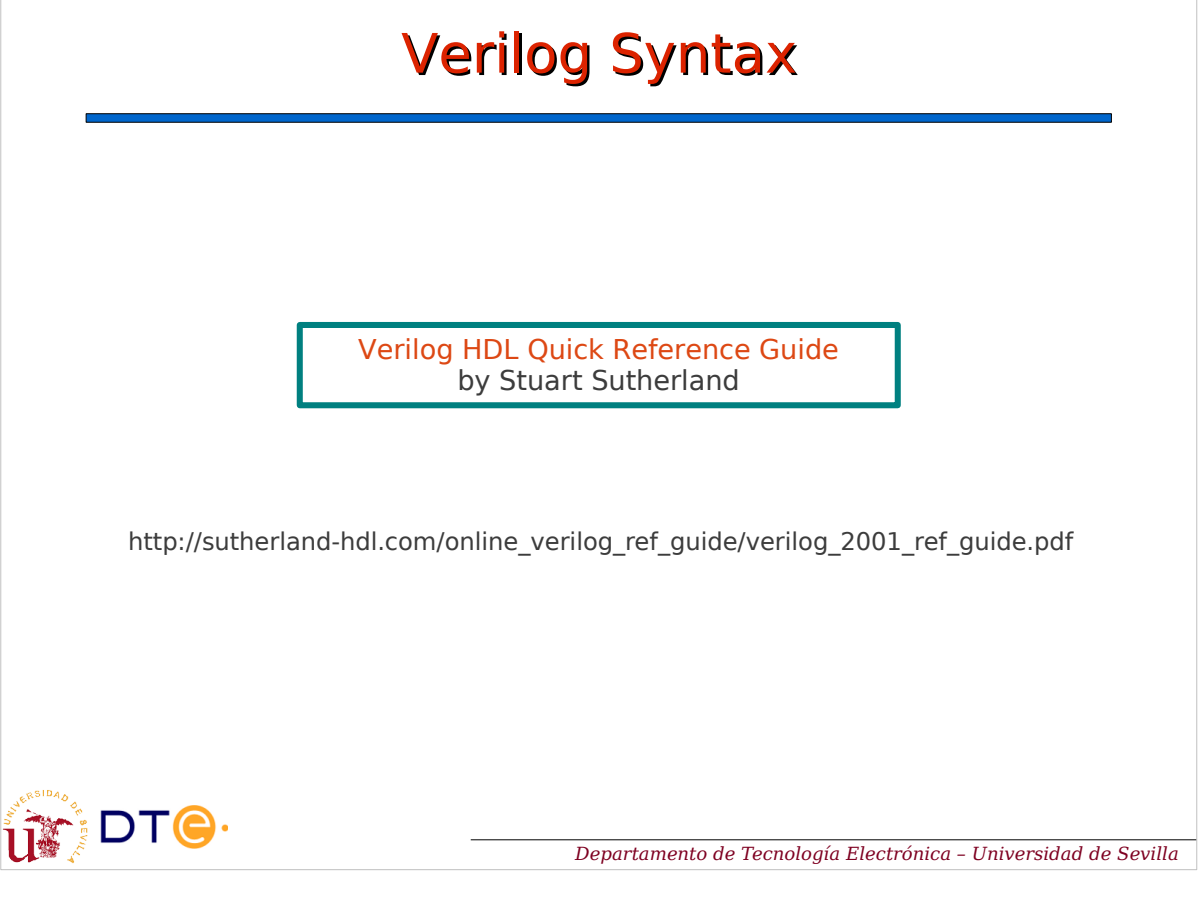

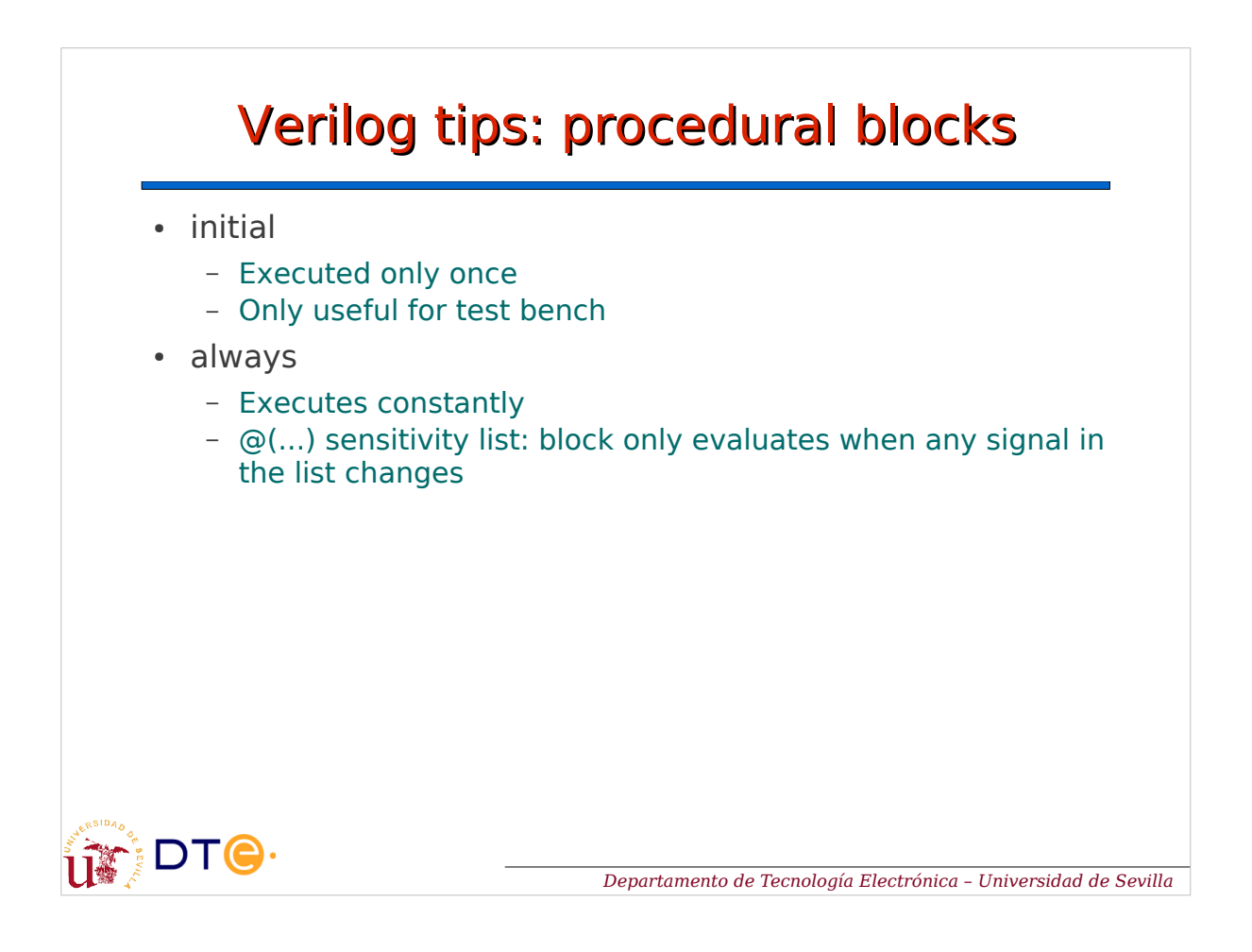

# Verilog tips: concurrency

- All these executes concurrently (order does not matter)
	- Continuous assignments
	- Procedural blocks
	- Module's instances

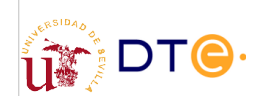

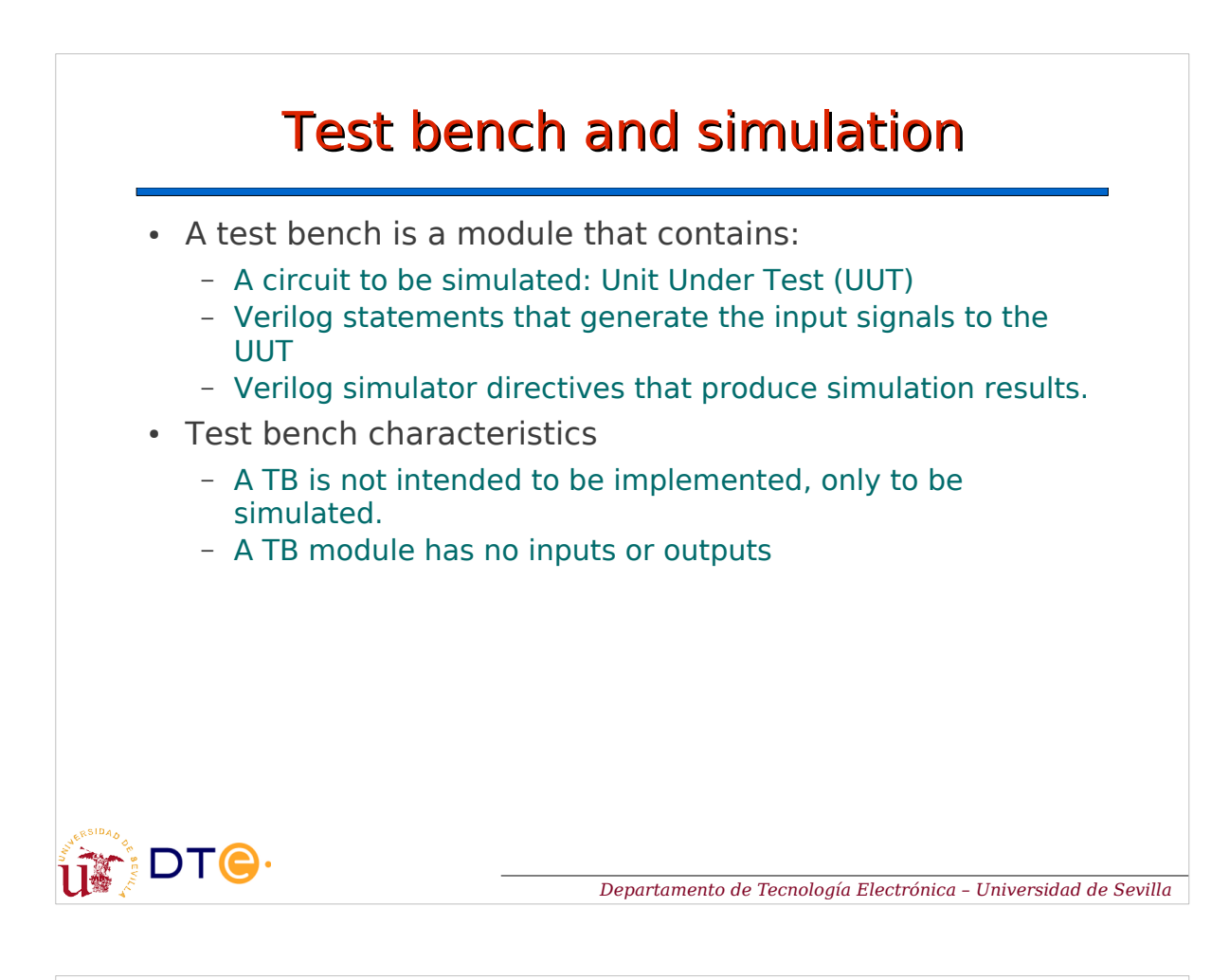

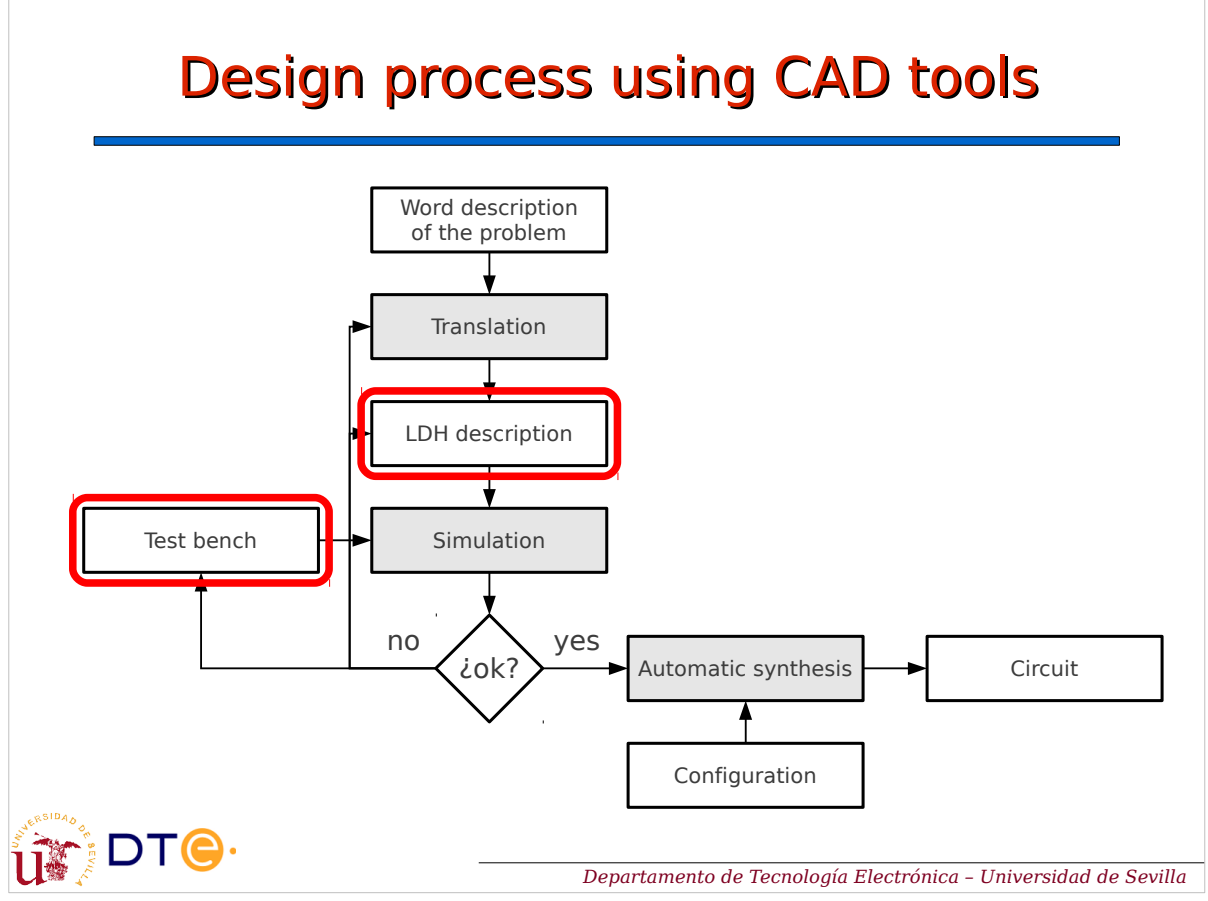

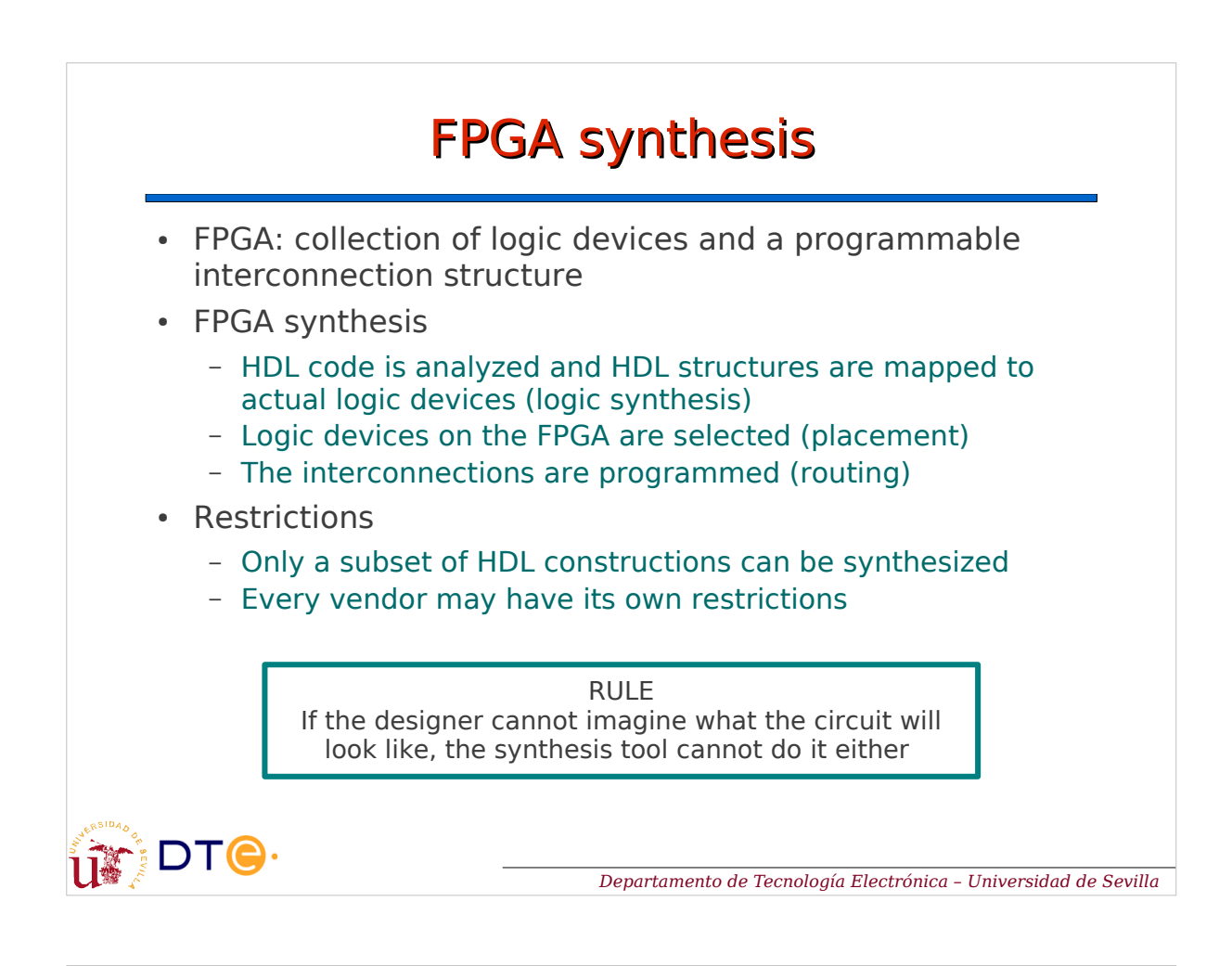

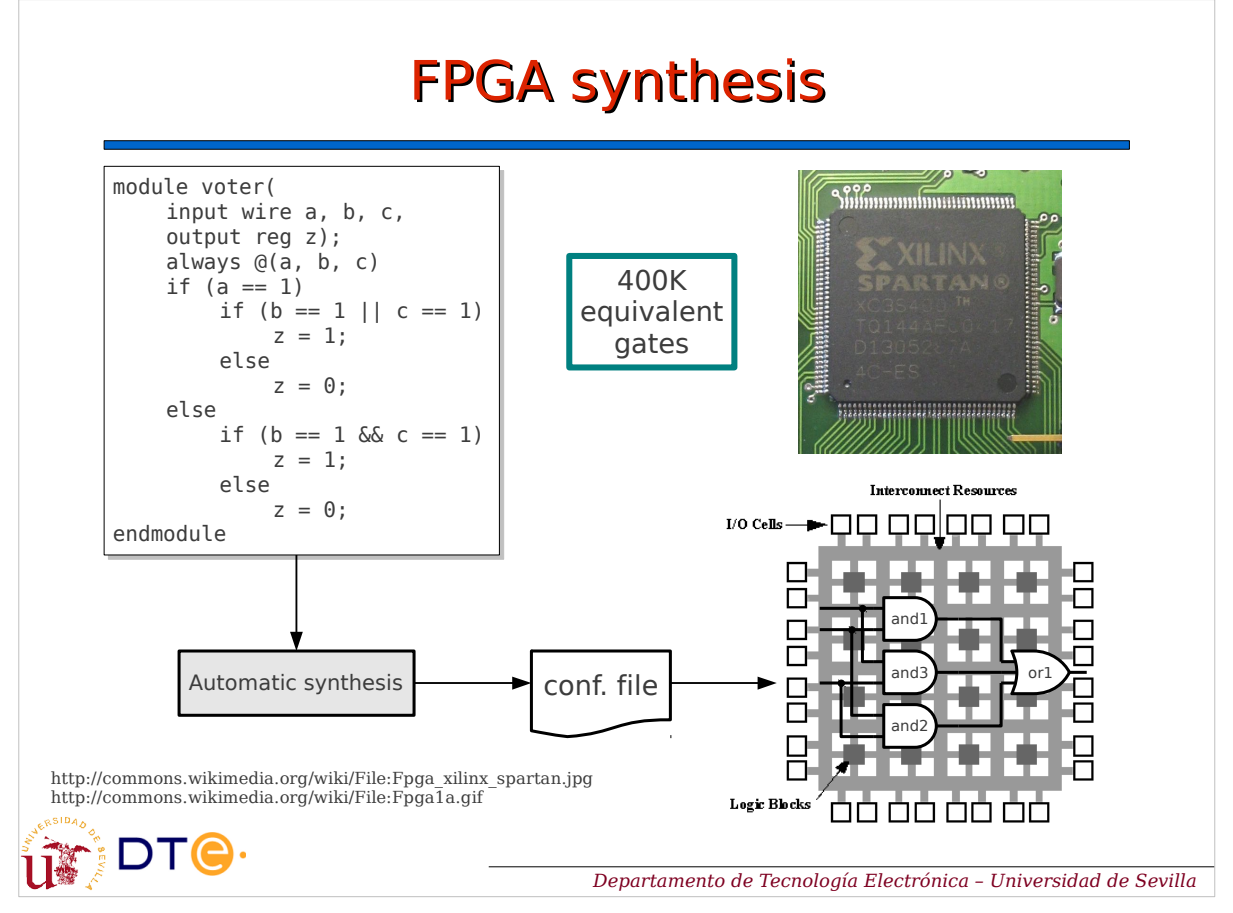

## Tools

- Text editor
	- Verilog code writing
- Verilog compiler
	- Code analysis
- Simulator
	- Test bench simulation
- Synthesis tools
	- Circuit implementation on a given technology
	- Depend on the technology provider
	- FPGA
- Integrated environment
	- Includes everything above
	- Normally provided by the technology vendor

# DTO.

*Departamento de Tecnología Electrónica – Universidad de Sevilla*

## Icarus Verilog

- Icarus
	- Small and simple Verilog compiler and simulator
- Gtkwave
	- Waveform viewer: to plot simulation results
- Icarus + gtkwave: basic Verilog development environment.
	- Small
	- Easy to use
	- Free software

http://www.icarus.com/eda/verilog/

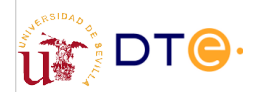

*Departamento de Tecnología Electrónica – Universidad de Sevilla*

#### Icarus Verilog in GNU/Linux (highly recommended!)

- Icarus and gtkwave are available in most GNU/Linux distributions
- Installation in Debian/Ubuntu:
	- Install packages "iverilog" and "gtkwaves"
- Text editor
	- Any text editor should work
	- E.g. Gedit: Verilog syntax highlighting.

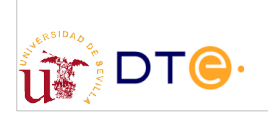

*Departamento de Tecnología Electrónica – Universidad de Sevilla*

#### Icarus Verilog in MS-Windows(TM) (not recommended)

- Look for iverilog + gtkwave installer at www.bleyer.org
- Important note!
	- Install the software in a path without spaces
	- E.g. "C:\programs\verilog".
- Text editor
	- Use a good text editor (not Notepad)
	- E.g. Notepad++ (notepad-plus-plus.org)

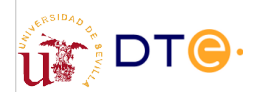

#### Xilinx's ISE

- Design and implementation for Xilinx's FPGA's
- Integrated environment including project management, code editing, simulation, synthesis and much much more.
- Complete but complex
- Heavy to download ( $\sim$ 4GiB) and to install ( $\sim$ 9GiB)
- Versions for MS-Windows(TM) and GNU/Linux

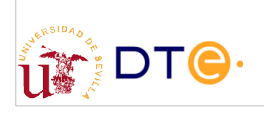

*Departamento de Tecnología Electrónica – Universidad de Sevilla*

## Summary. HDL's

- Description of the behavior of digital circuits at different levels of abstraction
- Simulation of the design before implementation
- Automatic synthesis of the design

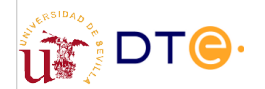

## Bibliography

- Verilog Tutorial
	- http://www.asic-world.com/verilog/veritut.html
- Verilog HDL Quick Reference Guide (Verilog-2001 standard)
	- http://sutherland-hdl.com/online\_verilog\_ref\_guide/verilog\_2001\_ref\_guide.pdf
- Curso Verilog (in Spanish)
	- http://www.dte.us.es/~jjchico/curso\_verilog/

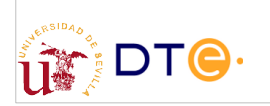

*Departamento de Tecnología Electrónica – Universidad de Sevilla*